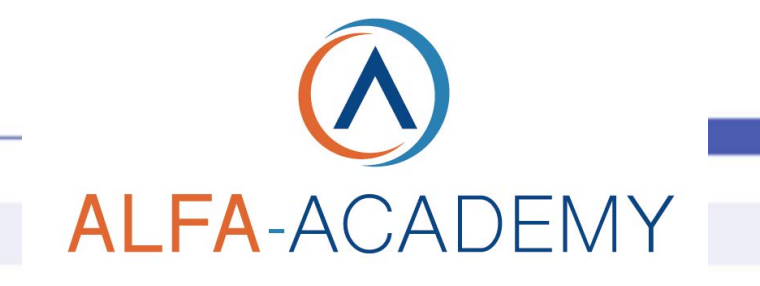

## SOFT SKILLS

una persona creativa. Descrive inoltre gli ostacoli alla creatività

e come superarli. Inoltre, dimostra come sia possibile

migliorare la creatività sul posto di lavoro.

### *Generare idee creative e innovative: Aumentare la creatività*

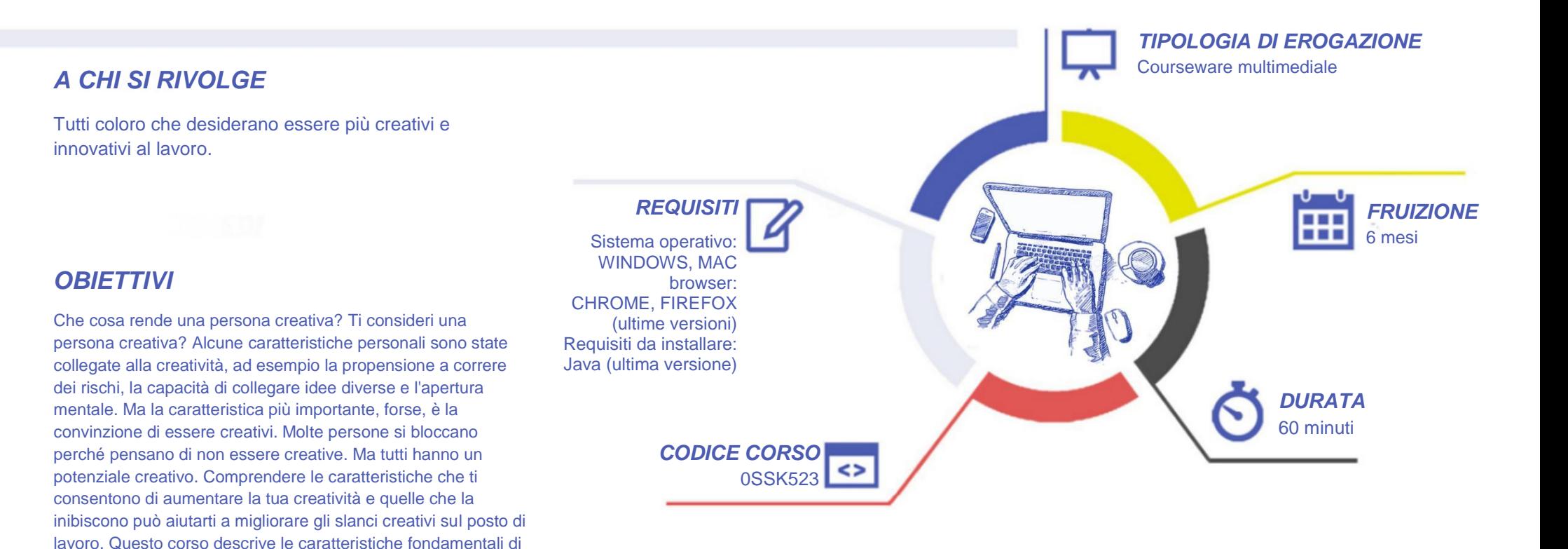

# ALFA-ACADEMY

## SOFT SKILLS

#### *CONTENUTI*

Al termine della lezione sarai in grado di:

- · riconoscere l'importanza delle varie caratteristiche personali delle persone creative
- · riconoscere modi per superare gli ostacoli personali alla creatività
- · associare le tecniche per aumentare la creatività ad esempi su come metterle in pratica
- · identificare i benefici di essere creativi

#### *TEST INTERMEDI*

All'interno di ogni modulo vi sono dei momenti di autovalutazione non vincolati che consentono all'utente di interagire con l'animazione verificando l'apprendimento dei concetti presentati.

#### *SUPERAMENTO*

Il corso viene considerato concluso una volta fruiti tutti i contenuti.

#### *FREQUENZA*

L'attestato di frequenza è a carico dell'Ente di Formazione che eroga il corso.

#### *I VANTAGGI DELL'E-LEARNING*

*- Risparmio in termini di tempi/costi - Piattaforma AICC/SCORM 1.2 conforme agli standard internazionali - Accessibilità ovunque e in ogni momento - Possibilità di rivedere le lezioni anche dopo aver terminato il corso*